Need To Manually Uninstall Vmware Workstation
8
>>>CLICK HERE<<<

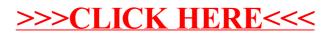